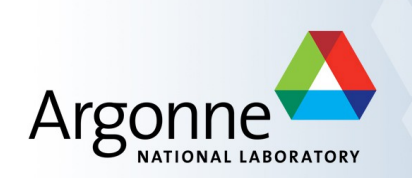

# **Building EPICS Software**

Andrew Johnson and Tim Mooney AES/SSG

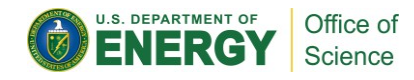

#### **Outline**

- Build Base 3.14.12.5
	- Architectures: Linux, VxWorks
	- Test by creating the makeBaseApp example
- Build Extensions
	- Build msi, MEDM, StripTool
- Build Support Modules
	- Sequencer, Asyn
- Build synapps 5.8
- Build xxx as separate top

### **Base 3.14.12.5**

- Actually Base 3.14.12.5-rc1 since the final release is not yet out
- Website: <http://www.aps.anl.gov/epics/base/R3-14/12.php>
- Download: <http://www.aps.anl.gov/epics/download/base/baseR3.14.12.5-rc1.tar.gz>
- Prerequisites: GNU Make, Perl, C and C++ compilers (GCC)
	- Many Linux distributions install these by default or as a single
	- Optional: GNU readline developer package, recommended
		- □ RPM: readline-devel DEB: libreadline-dev

#### **Extensions**

- **Extensions Configure files (R3.14)** 
	- Website: <http://www.aps.anl.gov/epics/extensions/configure/index.php>
	- Download:

[http://www.aps.anl.gov/epics/download/extensions/extensionsTop\\_20120904.tar.gz](http://www.aps.anl.gov/epics/download/extensions/extensionsTop_20120904.tar.gz)

- **Prerequisites: EPICS Base**
- MSI Macro Substitution and Include
	- Website: <http://www.aps.anl.gov/epics/extensions/msi/index.php>
	- Download: <http://www.aps.anl.gov/epics/download/extensions/msi1-6.tar.gz>
	- Prerequisites: Extensions Configure

## **Extensions: Motif Clients**

#### **MEDM**

- Website: http://www.aps.anl.gov/epics/extensions/medm/index.php
- Download: http://www.aps.anl.gov/epics/download/extensions/medm3\_1\_9.tar.gz
- Prerequisites: Developer packages for OpenMotif, libXmu, libXp, libXpm, libXext, libX11
	- □ DEB: libmotif-dev, x11proto-print-dev, libxmu-dev, libxp-dev, libxpm-dev, xfonts-100dpi
	- □ RPM: libXmu-devel, libXp-devel, libXpm-devel, libXt-devel, …
- **StripTool** 
	- Website: http://www.aps.anl.gov/epics/extensions/StripTool/index.php
	- Download: http://www.aps.anl.gov/epics/download/extensions/StripTool2\_5\_16\_0.tar.gz
	- Prerequisites: As MEDM

#### **Stand-Alone Modules**

- Sequencer (Version 2.1.x)
	- Website: <http://www-csr.bessy.de/control/SoftDist/sequencer-2-1/index.html>
	- Download: <http://www-csr.bessy.de/control/SoftDist/sequencer/releases/seq-2.1.18.tar.gz>
	- Prerequisites: re2c, EPICS Base
- Asyn
	- Website: <http://www.aps.anl.gov/epics/modules/soft/asyn/index.html>
	- Download: <http://www.aps.anl.gov/epics/download/modules/asyn4-26.tar.gz>
	- Prerequisites: EPICS Base
	- Optional: libusb, EPICS Ipac

# **Synapps 5.7**

- Contains copies of the Sequencer, Asyn, Ipac etc.
- Website: <http://www.aps.anl.gov/bcda/synApps/index.php>
- Download: [http://www.aps.anl.gov/bcda/synApps/tar/synApps\\_5\\_7.tar.gz](http://www.aps.anl.gov/bcda/synApps/tar/synApps_5_7.tar.gz)
- Prerequisites: EPICS Base, MSI, re2c